Oracle 4 PDF

https://www.100test.com/kao\_ti2020/143/2021\_2022\_Oracle\_E6\_95 \_BO\_E6\_c102\_143544.htm 查询中,WHERE 语句的哪一部分先执行? Select field names from emp, dept where emp.dept\_num = dept.num and emp.name Like S% and dept.name=IT. session/init.ora DEPT name EMP dept\_num DEPT  $\Box$ DEPT name dept  $\Delta E$ MP dept\_num emp emp.dept\_num = dept.num emp.ename like S% EMP dept\_num 索引,也没有建立在DEPT(name)上的索引,而存在建立 EMP(name) DEPT(num) and  $EMP$  and  $EMP$  and  $EMP$ S EMPS DEPT num  $dept.name = IT$ 

列的数据"Y"是一个数值,当X=b'时,"Y"不是数字。 SQL> create table t (x varchar2(1), y varchar2(1)). Table created. SQL> insert into t values ( a, 1 ). 1 row created. SQL> insert into t

 $X=a'$ 

values  $($  b,  $x$  $)$ . 1 row created.

 $x=a$   $y=1$   $SQL> 0$ select  $*$  from t where  $x = a$  and  $y =$ 1. ERROR: ORA-01722: invalid number no rows 0selected

 $Y=1$   $Y=X$ 

 $X$ 

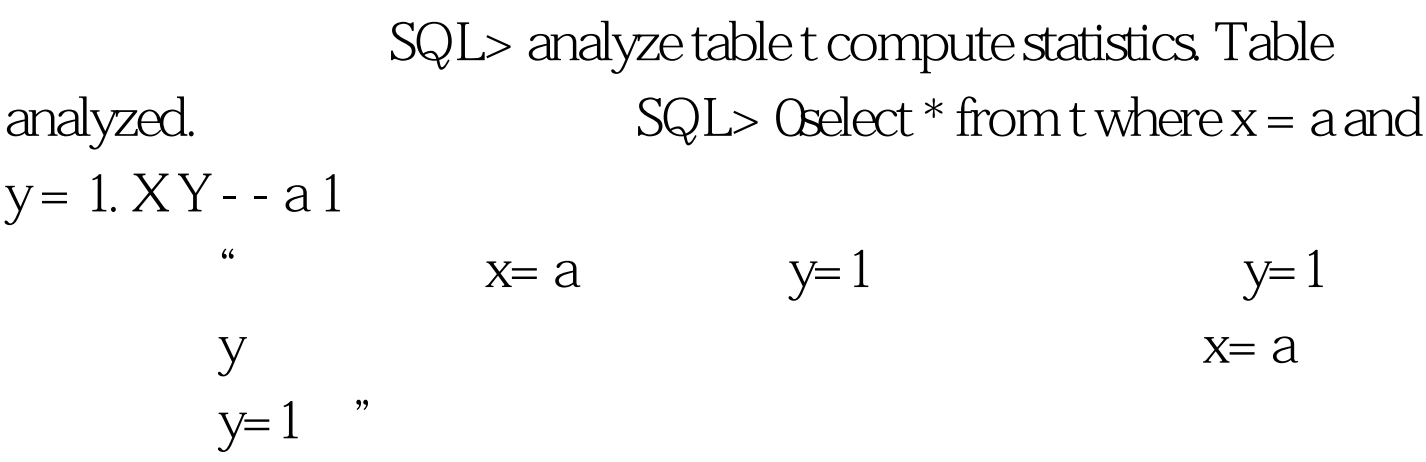

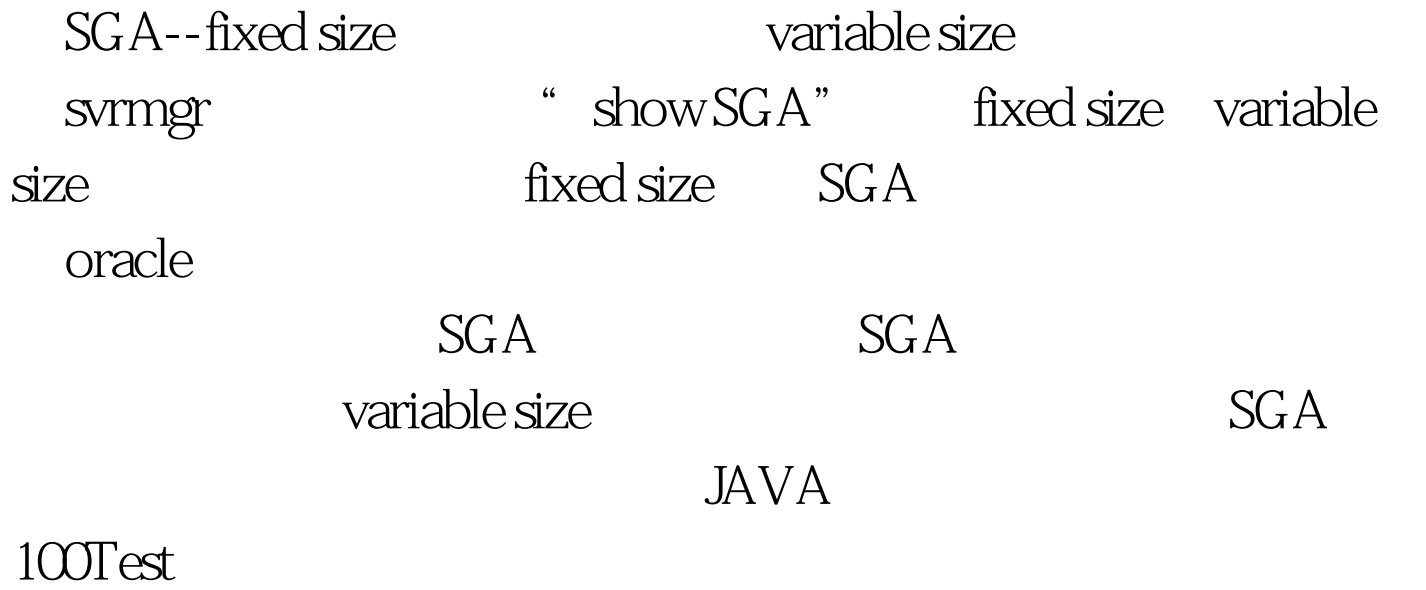

www.100test.com